# **Услуга «МТС Коммуникатор»**

**Обновление от 05.08.2015**

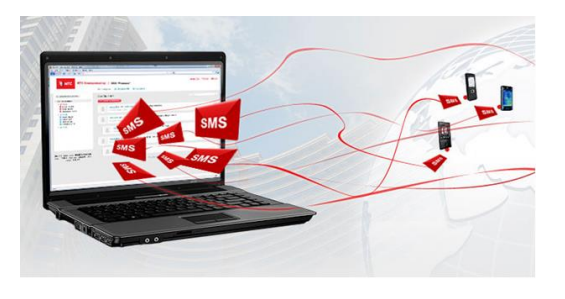

#### *Уважаемые пользователи!*

*Мы рады сообщить об очередном обновлении услуги «МТС Коммуникатор» и представить Вашему вниманию новые возможности.*

## **Отправка сообщений из шаблона на несколько номеров**.

Теперь из «Шаблона сообщений» можно отправлять сообщения сразу на несколько номеров. Обратите внимание: в строке «Телефоны получателей» должно быть не более 100 символов.

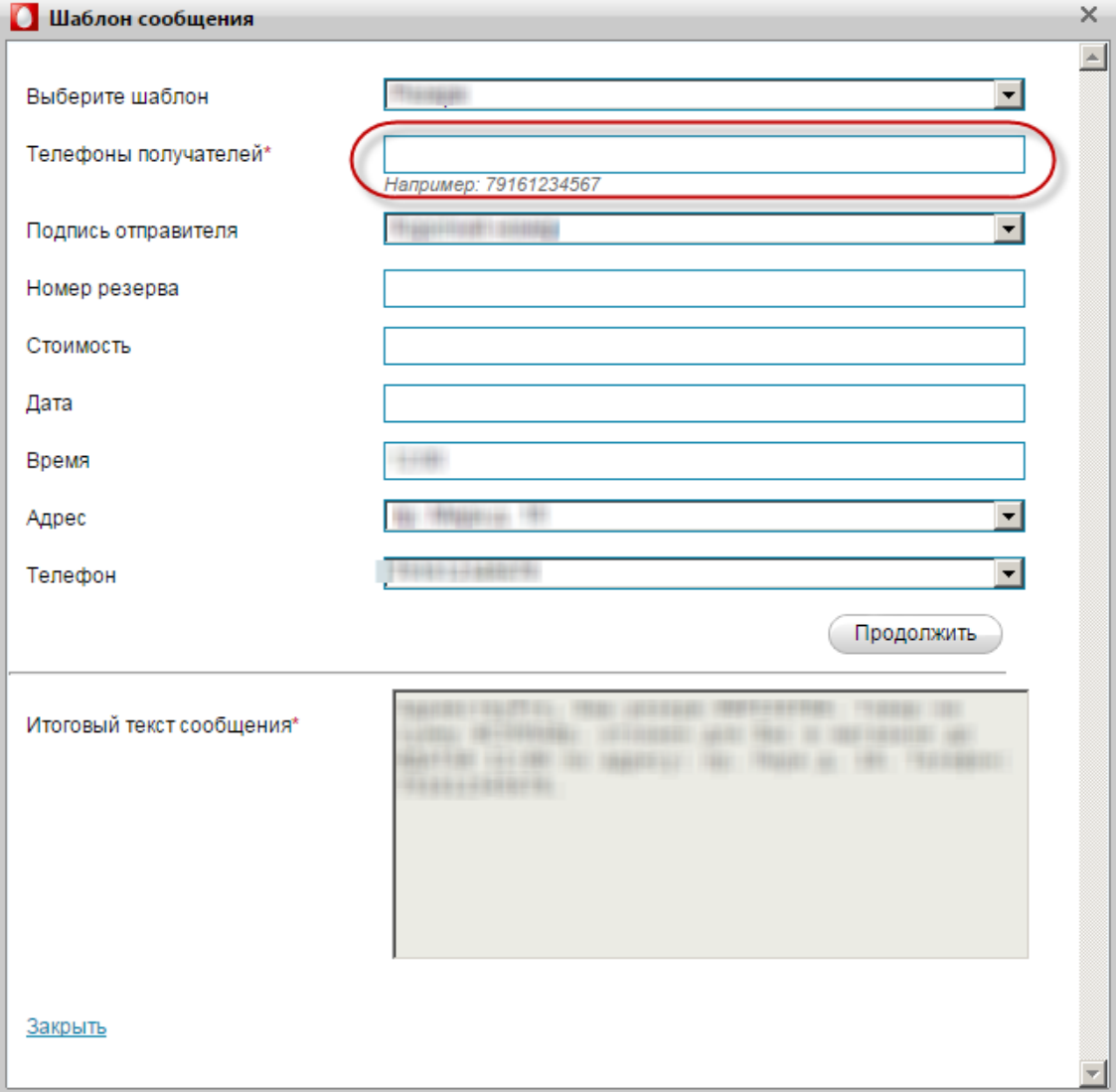

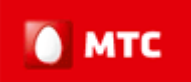

#### **Статусы доставки «Таймаут» и «Ошибка»**.

Теперь статусы «Таймаут» и «Ошибка» корректно отображаются в ленте сообщений.

## **Обновленная ссылка «Оплата услуги»**.

Теперь по ссылке «Оплата услуги» выводится номер телефона и сумма к оплате.

*Мы будем рады услышать Ваше мнение о том, как можно улучшить или дополнить работу новых функций. Пишите нам на [support@mcommunicator.ru,](mailto:support@mcommunicator.ru) мы обязательно ответим и учтем Ваши пожелания.*

*Спасибо!*

*Команда «МТС Коммуникатор»*

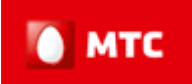